## *Найти длину наибольшего строго монотонного участка массива (возрастающего или убывающего)*

void max dlina mono(int p[], int razmer)

{

}

```
 int i;
    int sost=0;
    int amount=1;
    int amount_max=1;
   for (i=0: i < r = r - 1; i++) {
        if(p[i+1]>p[i])
         {
             if(sost==2)
\{ if(amount>amount_max)
\overline{\mathcal{L}} amount_max=amount;
 }
                 amount=1;
 }
            amount++;
             sost=1;
 }
        else
\{ \cdot \cdot \cdot \cdot \cdot \cdot \cdot \cdot \cdot \cdot \cdot \cdot \cdot \cdot \cdot \cdot \cdot \cdot \cdot \cdot \cdot \cdot \cdot \cdot \cdot \cdot \cdot \cdot \cdot \cdot \cdot \cdot \cdot \cdot \cdot \cdot 
            if(p[i+1]<p[i])
\{ if(sost==1)
\overline{\mathcal{L}} if(amount>amount_max)
\{ amount_max=amount;
 }
                     amount=1;
 }
                 amount++;
                 sost=2;
 }
 }
 }
   if(amount>amount_max)
\{ \cdot \cdot \cdot \cdot \cdot \cdot \cdot \cdot \cdot \cdot \cdot \cdot \cdot \cdot \cdot \cdot \cdot \cdot \cdot \cdot \cdot \cdot \cdot \cdot \cdot \cdot \cdot \cdot \cdot \cdot \cdot \cdot \cdot \cdot \cdot \cdot 
             amount_max=amount;
 }
   printf("max dlina=%d\n",amount_max);
```
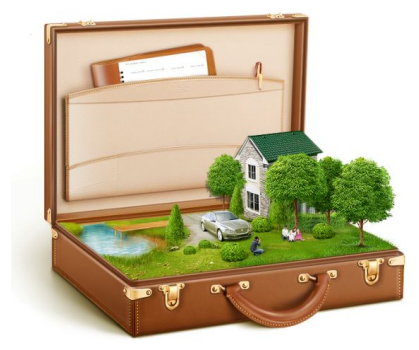